## **Workshop on Examination in the PCT National Phase (Work-Sharing)**

*The exercises include case studies of selected PCT national phase entries which are listed in a separately distributed excel table '* Table of Sample Cases*' (as soft copy). You are requested to research these cases based on the instructions given below and fill the columns E to P of the table (using an electronic copy of the table). At the end of the workshop you will be given a completed table with solutions. The top record of the table (1st case) gives an example of how the researched information should be recorded in* 

*the table.*

## **Part 2 (Examination status)**

For each of the following cases in the table:

#8(energy conversion); #10(compressed air engine); #11(secure transaction); #14(polymer bead); #16(air conditioning); #19(compound); #20(IAP inhibitors); #21(block flow); #24(surface treatment); #26(bio mass conversion); #34(brominated sorbents); #35(improved sorbents); #43(drain trap); #46(portion capsule); #53(composite barrier); #47(measuring moving vehicle); #51(harrow)

- Check if the simple family includes publications of grants (check the kind codes of publication numbers; see the list of kind codes below): please record all country codes of those grants in column F;

- Check if all IP5 offices (CN, EP, KR, JP, US) have published grants; whenever you notice that there is **no** grant of an IP5 office in the simple family, check if the application(s) were withdrawn or rejected or are still pending by reviewing the most recent communications in Global Dossier (for CN, KR, JP, US) or in EP Register. If Global Dossier is empty, check the Inpadoc legal status. Record the country code(s) accordingly in columns G, H and I; please record as well, if you notice an 'intention to grant' or a 'notification of allowance' (by adding an 'i2g' in brackets after country code). In addition, you may try AU or CA by using 'Inpadoc legal status' or by accessing the national registers;

- Try to find the shortest and longest pendency of the grants in the simple family (column F):

- determine the earliest and the most recent publication date of grants (record them in column J and add the country codes after the dates); and
	- calculate the pendency range in years (and record it in column K).

- You may also try to check if any patents have lapsed already after the grant or if there was a post-grant opposition.

- Check if the Global Dossier includes 'Search Strategies' of the examiner in addition to the search reports or the list of citations.

- For some of the cases where an application was withdrawn or deemed to be withdrawn, can you find the reason why it was withdrawn or deemed to be withdrawn?

- For #24(surface treatment) and #26(bio mass conversion) try to see how many rounds of claim amendments have taken place at for the EP family member.

## Kind codes for publications of grants

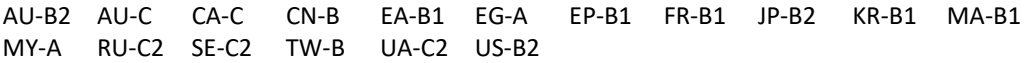